#### BUSINESS INTELLIGENCE LABORATORY

Java and Eclipse - recap

Business Informatics Degree

### Java

**2**

#### Java is a

- **High-level**
- **D** Object oriented
- **B** Functional (since Java 8)
- **D** Multithreaded
- **D** Architecture neutral
- **<u>El</u>** Portable
- **E** Robust
- **E** Secure

#### computer programming language

www.oracle.com/technetwork/java/index.html

#### Java version history

From Wikipedia, the free encyclopedia

The Java language has undergone several ch uses Java Specification Requests (JSRs) to p In addition to the language changes, much me have been introduced, and many of the origin

After the Java 7 release, Oracle promised to o

Contents [hide]

backporting tools).

1 JDK Alpha and Beta (1995) 2 JDK 1.0 (January 23, 1996) 3 JDK 1.1 (February 19, 1997) 4 J2SE 1.2 (December 8, 1998) 5 J2SE 1.3 (May 8, 2000) 6 J2SE 1.4 (February 6, 2002) 7 J2SE 5.0 (September 30, 2004) 8 Java SE 6 (December 11, 2006) 8.1 Java 6 updates 9 Java SE 7 (July 28, 2011) 9.1 Java 7 updates 10 Java SE 8 (March 18, 2014) 10.1 Java 8 updates 11 Java SE 9 12 Java SE 10 13 Implementations 14 References 15 External links

### Java platform

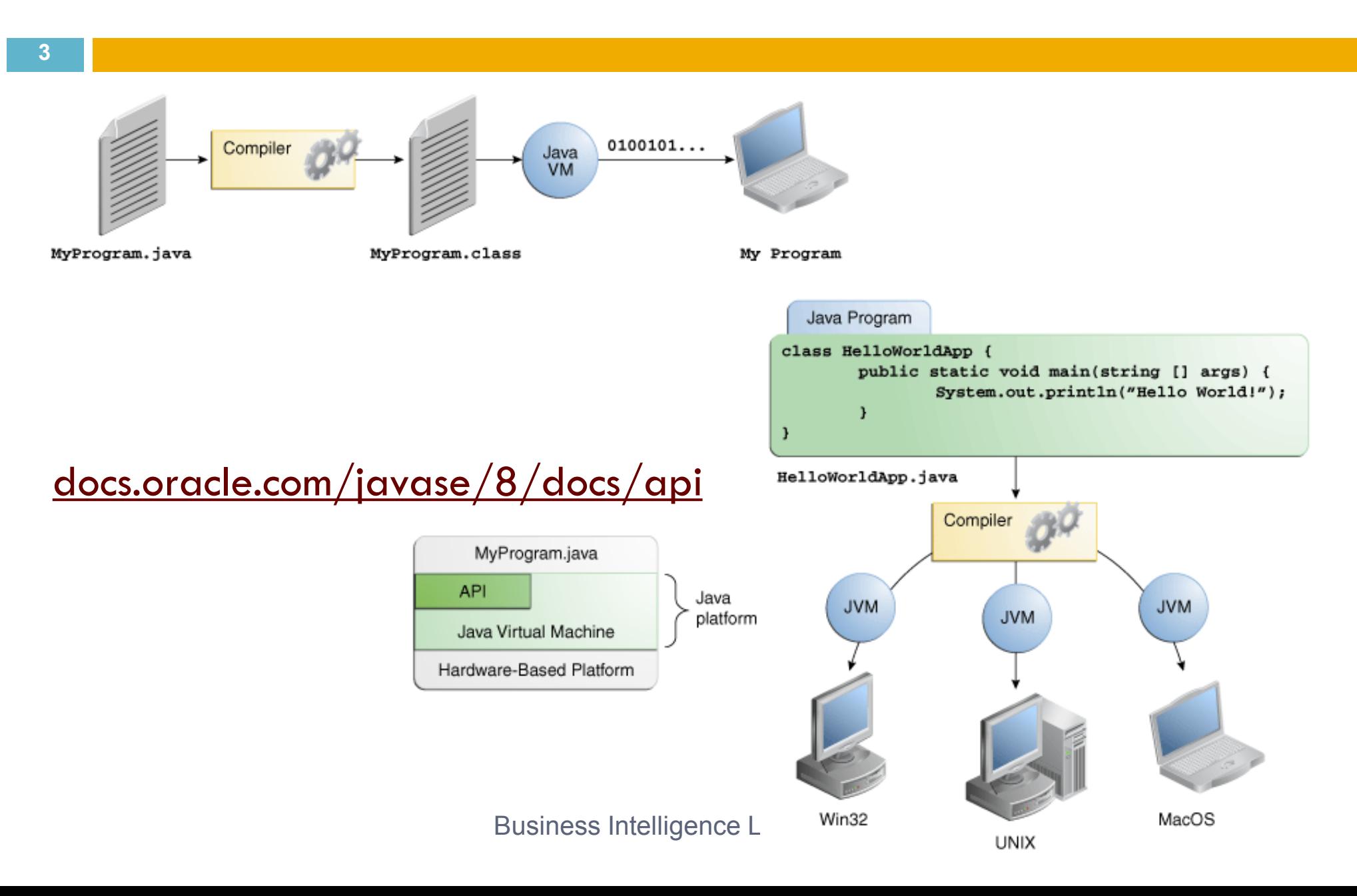

# Java language: books and tutorials

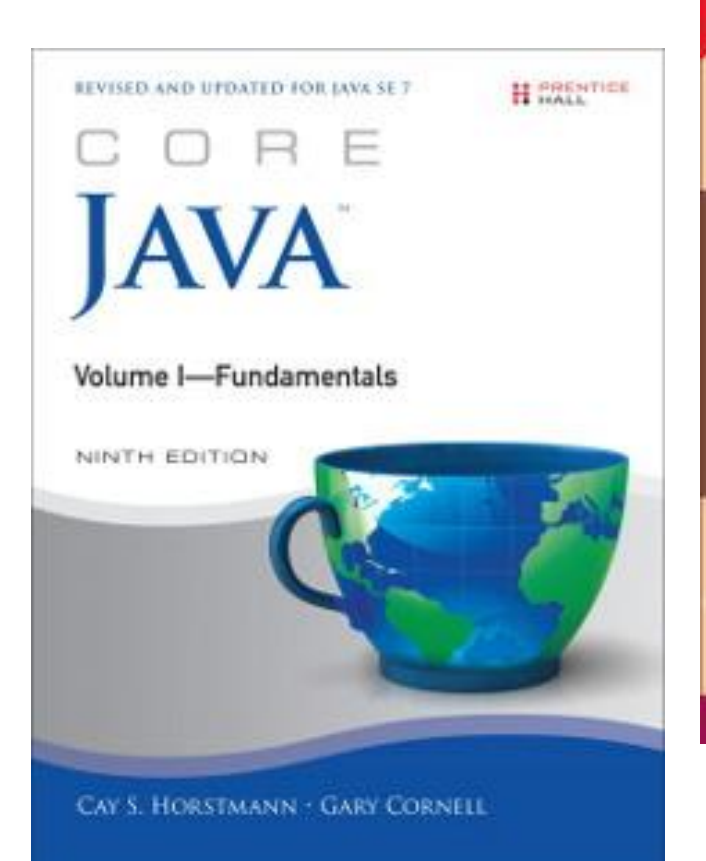

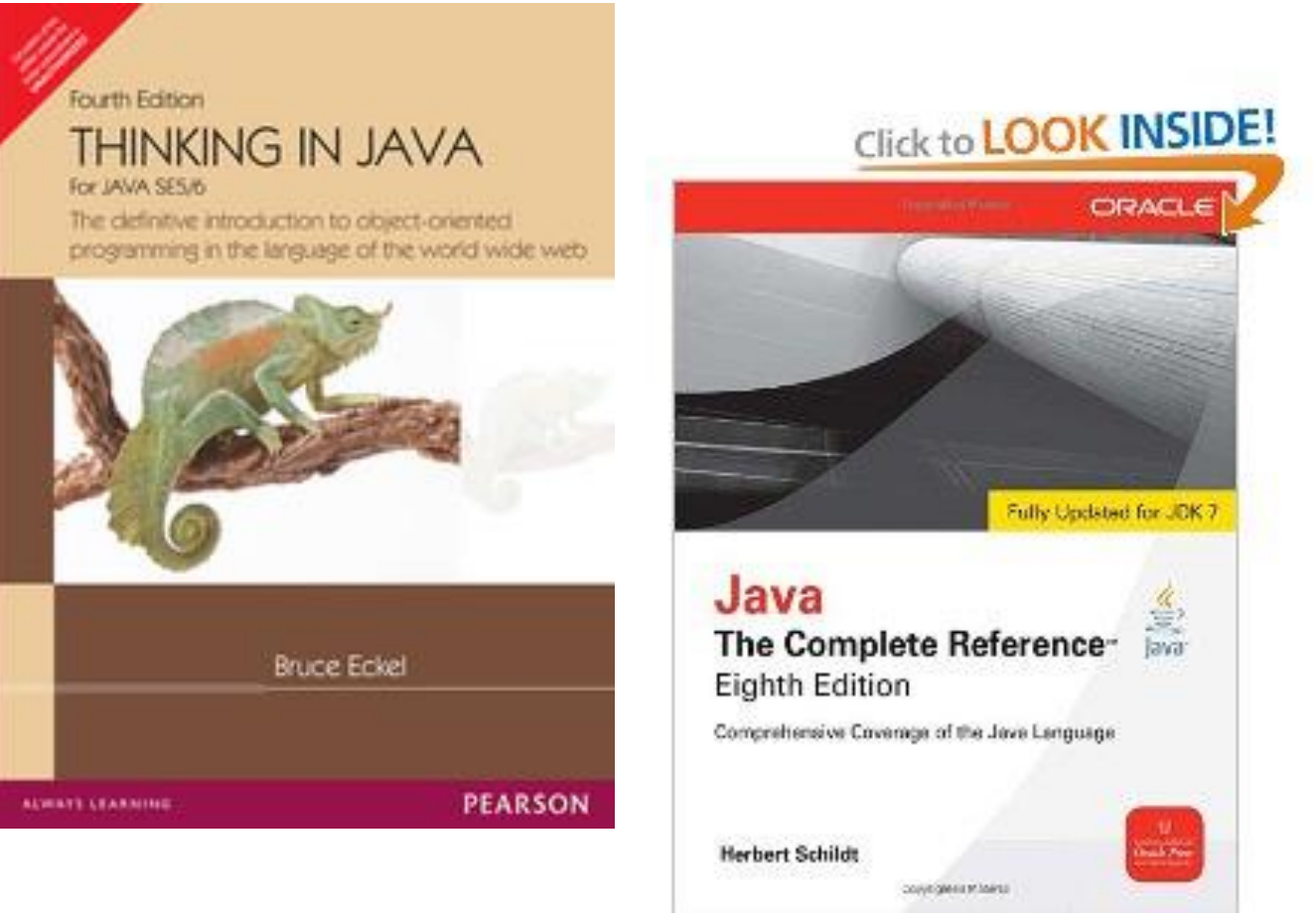

docs.oracle.com/javase/tutorial

### Eclipse

**5**

#### Eclipse is a multi-language software development environment

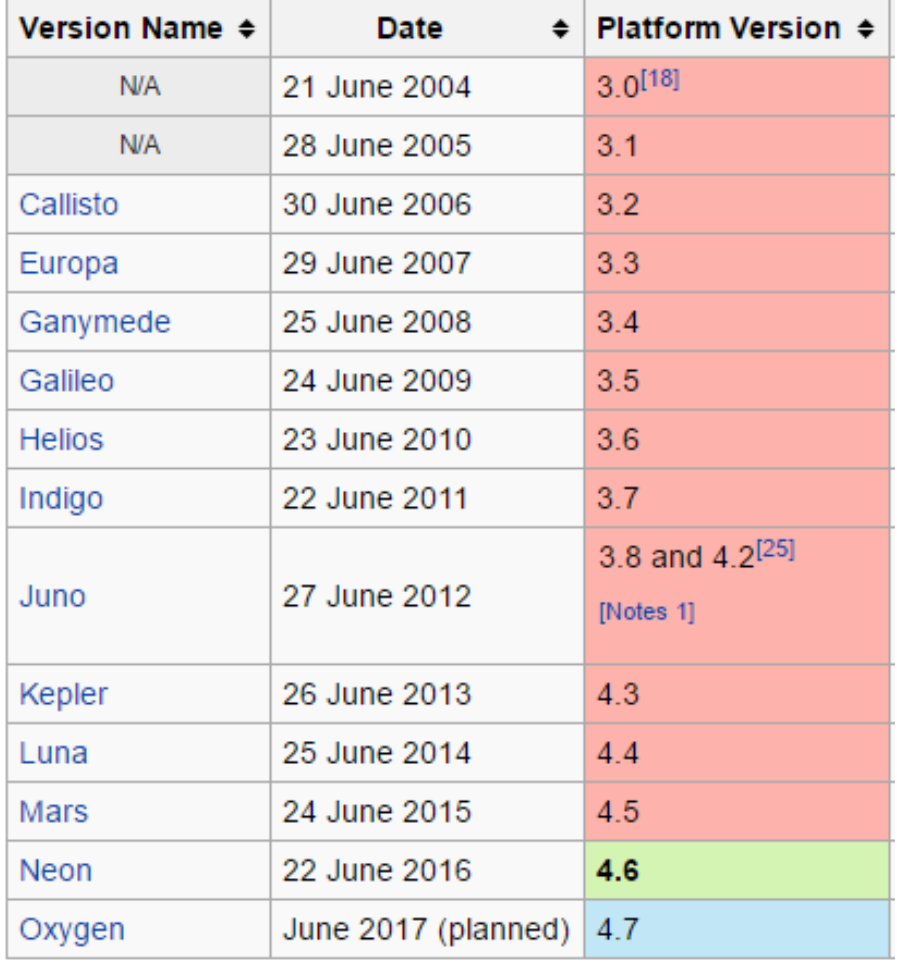

www.eclipse.org/downloads

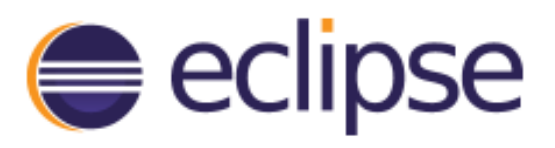

**GETTING STARTED** 

**MEMBERS PROJECTS**   $MORE-$ 

### Exercise: maximal subsequence

Given an array of integers, e.g.

$$
\blacksquare \hspace{0.1cm} \blacksquare \hspace{0.1cm} \blacksquare \hspace{0.1cm} \blacksquare \hspace{0.1cm} \blacksquare \hspace{0.1cm} \square \hspace{0.1cm} \square
$$

□ and called

$$
\Box \quad \mathsf{S}(\mathsf{h},\,\mathsf{k})=\sum_{i=h}^{k}a[i]
$$

- $\Box$  the sum of subsequence from k to k, find the maximal S(h, k)  $\Box$  max S(h, k)
- $\Box$  For the array above max S(h, k) = S(3, 6) = 4-1+2+1= 6
- □ Variants: array of integers
	- **passed on the command line**
	- **n** read from a text file (one int per line)

# OOP concepts

**7**

- An object -oriented program is made of objects.
	- **Each object has a specific functionality that is** exposed to its users, and a hidden implementation
		- **Instance fields and methods**
		- **Encapsulation**
- □ A *class* is the template or blueprint from which objects are made
	- **O** Classes are cookie cutters. Objects are cookies

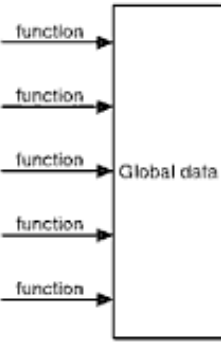

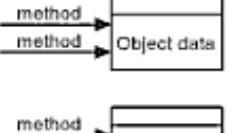

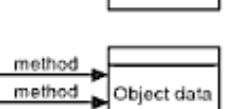

method Object data

Figure 4-2: Procedural vs. OO programming

### Objects in Java

**8**

#### Date birthday = **new Date()** ;

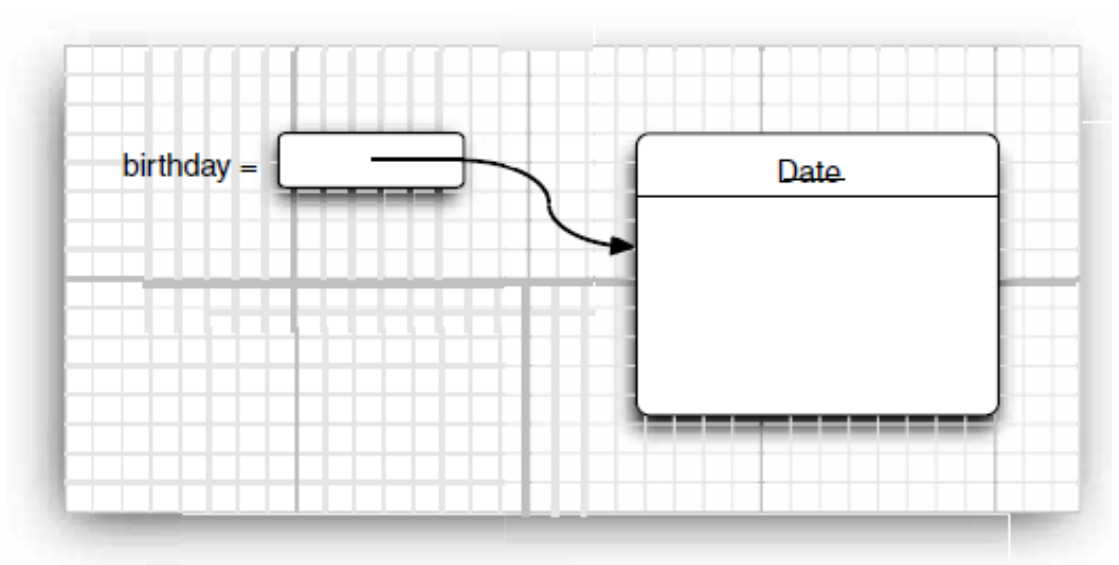

Figure 4-3 Creating a new object

### Date today  $=$  birthday; Date dealine; // initialized to null (no referenced object)

Business Intelligence Lab

### OOP concepts

**9**

#### □ Classes can be built by extending other classes

**D** Inheritance and polymorphism

 $\blacksquare$  The Object class in Java is at the top of the class hierarchy

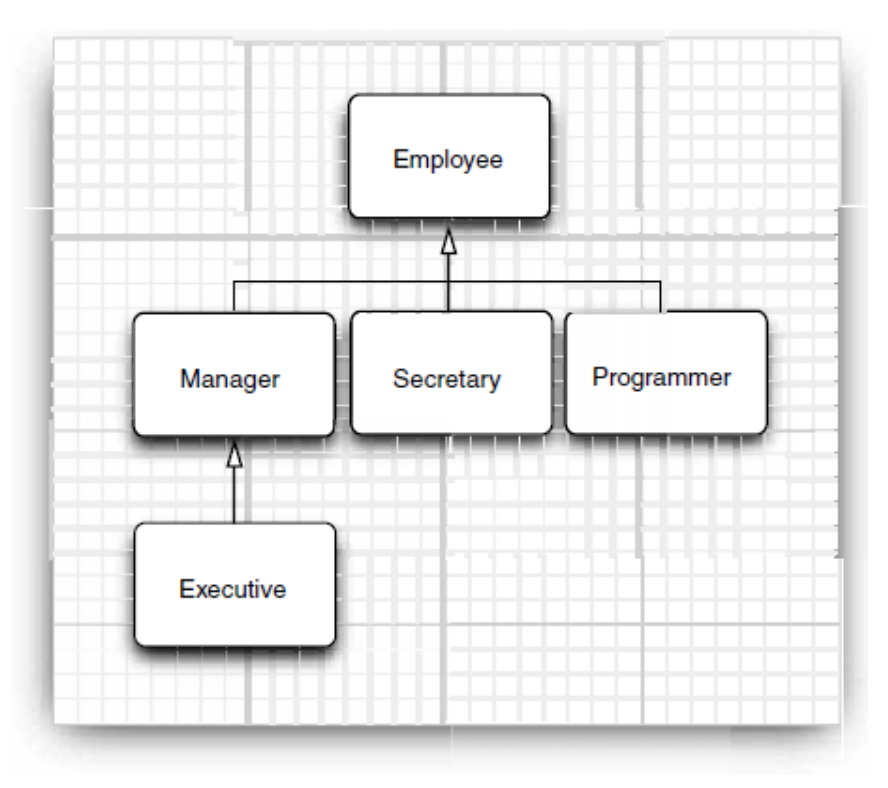

Figure 5-1 Employee inheritance hierarchy

# Collections in Java

#### □ https://docs.oracle.com/javase/tutorial/collections/

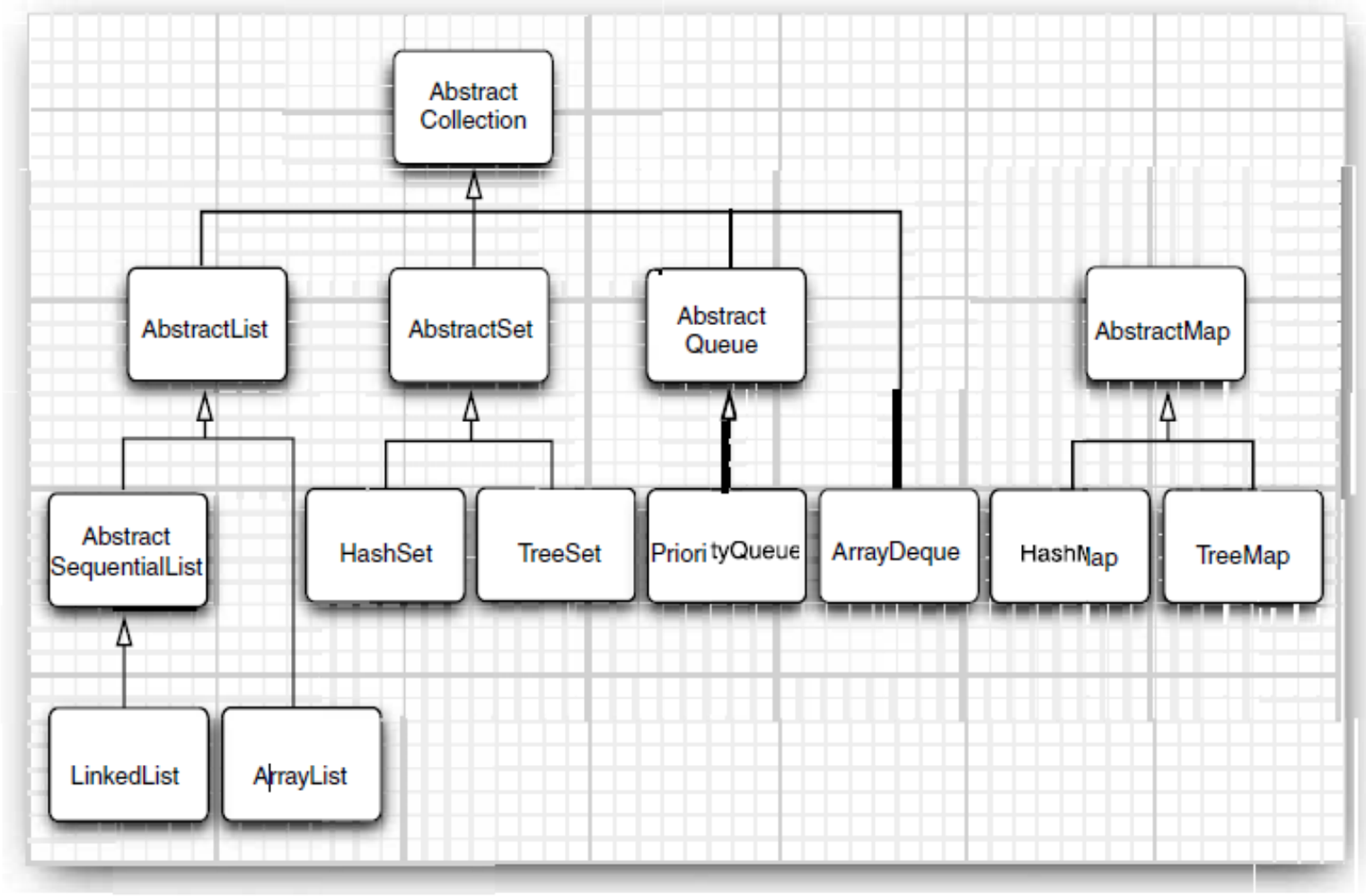

Figure 13-11 Classes in the collections framework

# Exercise: Relational algebra

#### **11**

- □ Code a relational tuple as a Java class
	- **E** Assume only integer and string data types
- □ Code a relational table as a Collection of tuples
- □ Code relational operators (as much as possible):
	- $\Box$  Selection:  $\sigma_{\mathsf{C}}(\mathsf{R})$
- **D** Distinct:  $\delta(R)$
- $\Box$  Projection:  $\pi_{\overline{A}}(R)$ 
	- $\Box$  Ordering:  $\tau$ <sub>A</sub>(R)
- $\Box$  Renaming:  $\rho_{A\leftarrow B}$  (R) **B** Grouping: <sub>A</sub>Y<sub>COUNT(\*)</sub> AS B  $\Box$  Join:  $\mathsf{R} \Join_{\mathsf{A} = \mathsf{B}} \mathsf{S}$
- □ Test them on two relations Sales(CustomerName, Product, Amount) and Customer(Name, Country, Age) for the query plans of the following queries:
	- SELECT Name FROM Customer WHERE Age > 20 AND Country='Italy' ORDER BY Age
	- SELECT Country, Count(\*) AS TotSales FROM Sales JOIN Customer on CustomerName=Customer GROUP BY Country